条件付き書式のデータバーで一工夫

☑ 棒のみ表示 でグラフのように表示できます。

セル D2 は、チェックいれず

セル D3 は、チェックいれた状態

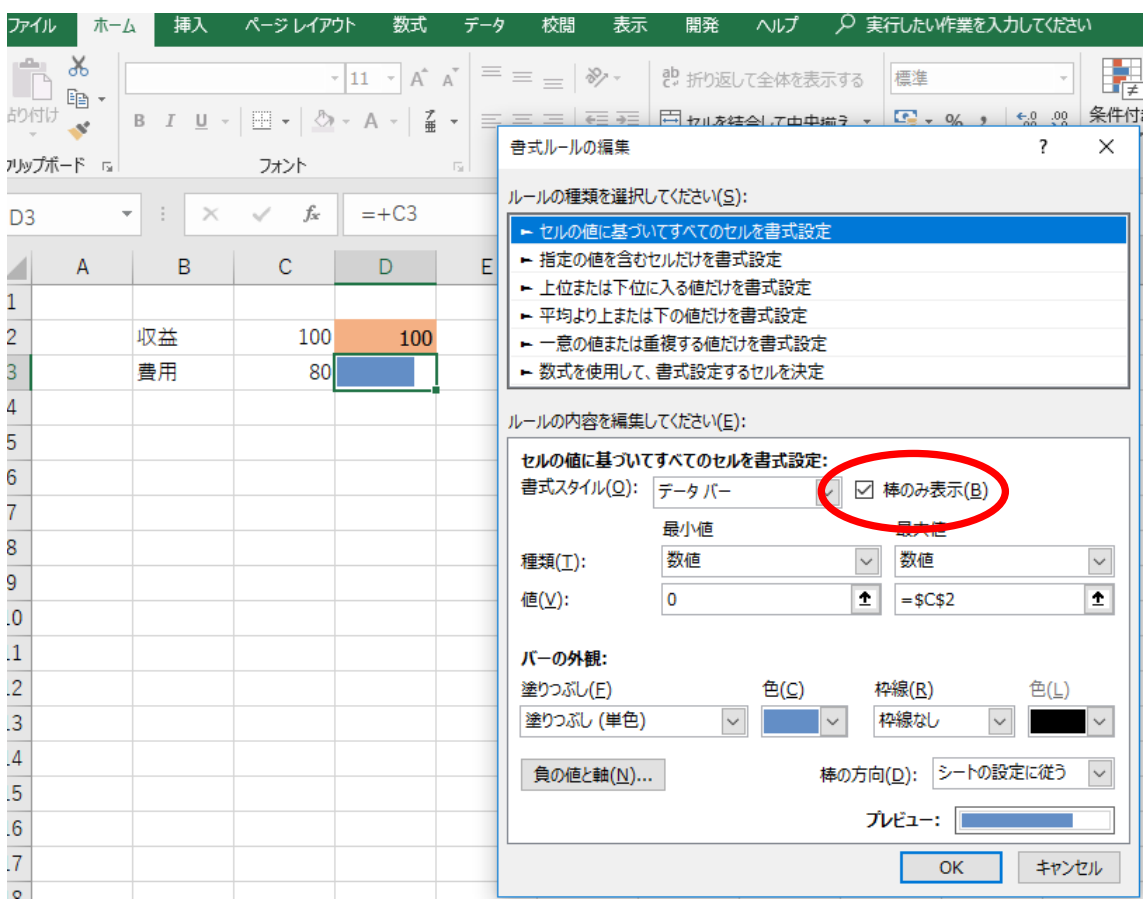